# **МИНОБРНАУКИ РОССИИ**

**Федеральное государственное бюджетное образовательное учреждение высшего образования «Горно-Алтайский государственный университет» (ФГБОУ ВО ГАГУ, ГАГУ, Горно-Алтайский государственный университет)**

# **Вычислительные системы, сети и телекоммуникации**

# рабочая программа дисциплины (модуля)

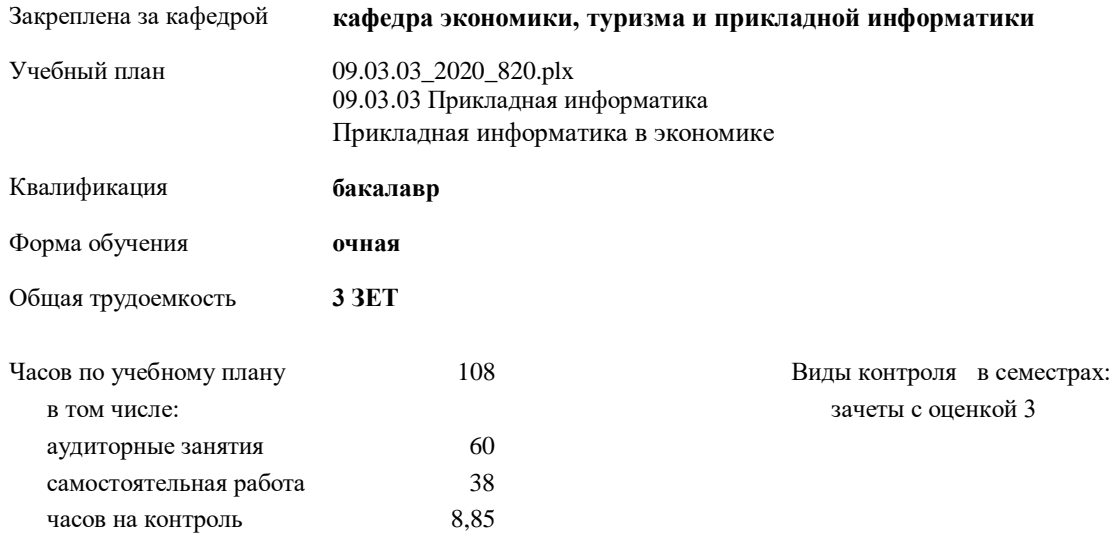

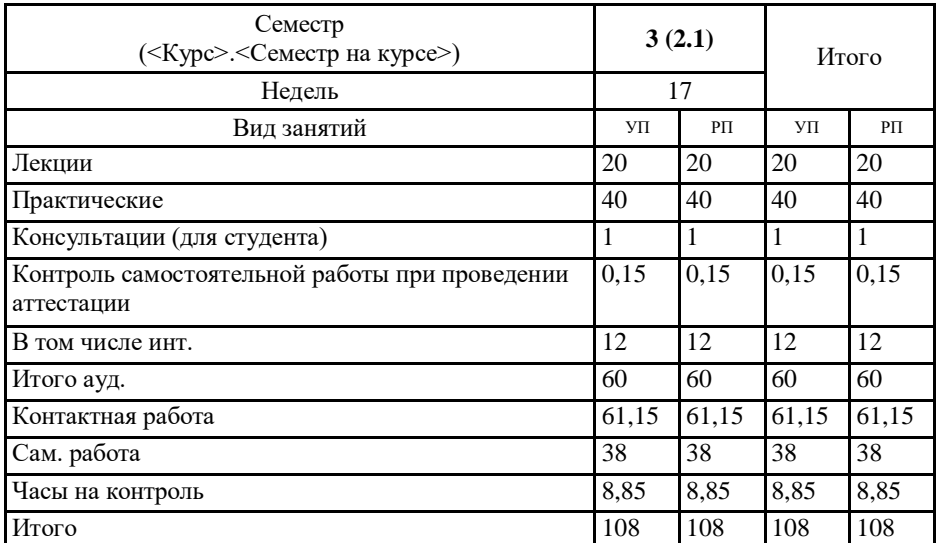

## **Распределение часов дисциплины по семестрам**

#### 911-693330, 3620, 651p/s.

## Программу составил(и): простоянных составились.<br>к.э.н., заведненная кафедрой, Куттубаева Т.А. Ублузания

Рабочая программа дисциплины Вычислительные системы, сети и телекоммуникации

разработана в соответствии с ФГОС: Федеральный государственный образовательный стандарт высшего образования по направлению подготовки 09.03.03 Приходится (уровень бакаларната) (приказ Минобряауки России от 19.09.2017 г. № 922)

定业务

составлена на основании учебного плана: 09.03.03 Прикладная информатика утвержденного учёным советом нуза от 30.01.2020 вротокол № 1.

Рабочия программа утверждена на заседании кафедры кафедра жезномики, туризма и прикладной информатики

Протокол от 21.05.2020 протокол № 10

Зав. кафедрой Куттубосва Тосканай Айтмукански<br/>а $\mathscr{J}_{Lipf\gamma\gamma\gamma\gamma\gamma}$ 

### Визирование РПД для исполнения в очередном учебном году

Рабочая программа пересмотрена, обсуждена и одобрена для исполнения в 2021-2022 учебном году на заседании кафедры кафедра экономики, туризма и прикладной информатики

Протокол от 2<sup>14</sup> 14044 ° 2021 г. № 11<br>Зав. кафедрой Куттубаева Тосканай Айтмукановна *У Чурти (*—

Визирование РПД для исполнения в очередном учебном году

Рабочая программа пересмотрена, обсуждена и одобрена для исполнения в 2022-2023 учебном году на заседании кафедры кафедра экономики, туризма и прикладной информатики

> Протокол от 2022 r. No Зав. кафедрой Куттубаева Тосканай Айтмукановна

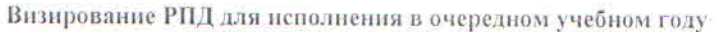

Рабочая программа пересмотрена, обсуждена и одобрена для исполнения в 2023-2024 учебном году на заседании кафедры кафедра экономики, туризма и прикладной информатики

> Протокол от  $2023$  r.  $N_2$ Зав. кафедрой Куттубаева Тосканай Айтмукановна

# Визирование РПД для исполнения в очередном учебном году

Рабочая программа пересмотрена, обсуждена и одобрена для исполнения в 2024-2025 учебном году на заседании кафедры кафедра экономики, турнзма и прикладной информатики

> $2024 r. N<sub>2</sub>$ Протокол от Зав. кафедрой Куттубаева Тосканай Айтмукановна

## **1. ЦЕЛИ И ЗАДАЧИ ОСВОЕНИЯ ДИСЦИПЛИНЫ**

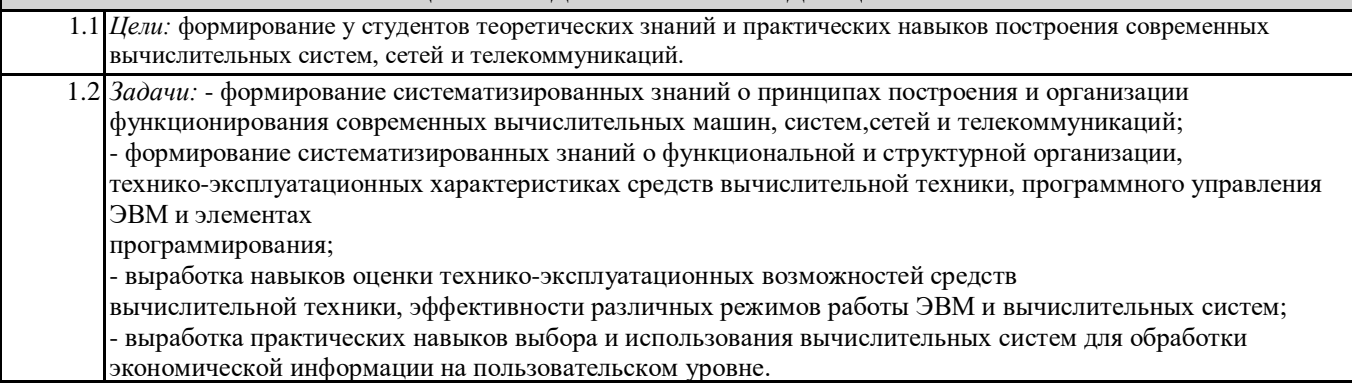

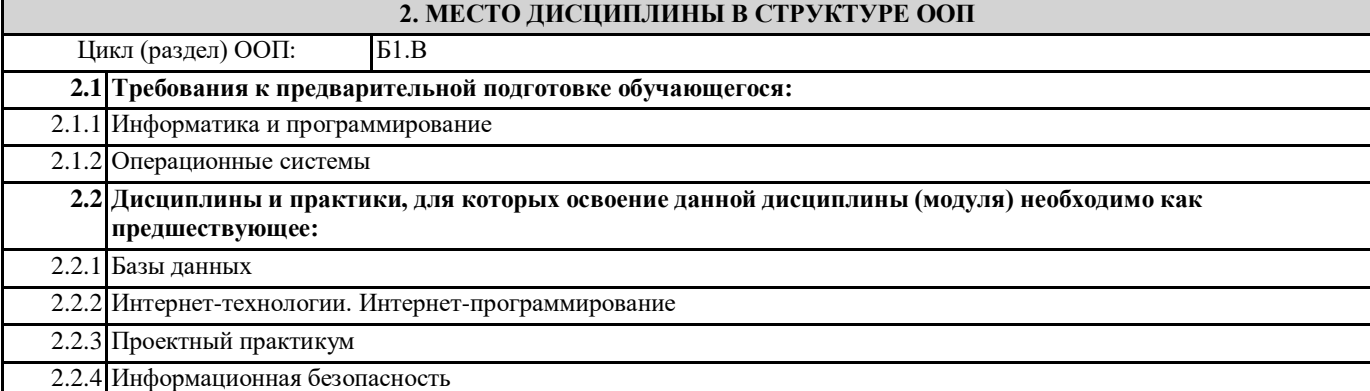

## **3. КОМПЕТЕНЦИИ ОБУЧАЮЩЕГОСЯ, ФОРМИРУЕМЫЕ В РЕЗУЛЬТАТЕ ОСВОЕНИЯ ДИСЦИПЛИНЫ (МОДУЛЯ)**

**ПК-2: Способен разрабатывать, внедрять и адаптировать прикладное программное обеспечение**

**ИД-1.ПК-2: Определяет эффективные методы, способы и технологии разработки, внедрения и адаптации прикладного программного обеспечения**

Знать: методы, способы и технологии разработки, внедрения и адаптации прикладного программного обеспечения вычислительных систем, сетей и телекоммуникаций.

Уметь: выбирать методы, способы и технологии разработки, внедрения и адаптации прикладного программного обеспечения вычислительных систем, сетей и телекоммуникаций.

Владеть: навыками выбора эффективных методов, способов и технологии разработки, внедрения и адаптации прикладного программного обеспечения вычислительных систем, сетей и телекоммуникаций.

## **ИД-2.ПК-2: Разрабатывает эффективные алгоритмы и программы с использованием современных технологий программирования.**

Знать: современные технологий программирования для разработки вычислительных систем, сетей и телекоммуникаций. Уметь: использовать современные технологий программирования для разработки эффективных вычислительных систем, сетей и телекоммуникаций.

Владеть: навыками разработки вычислительных систем, сетей и телекоммуникаций с применением современных технологий программирования.

**ИД-3.ПК-2: Осуществляет внедрение и адаптацию программного обеспечения для решения конкретных прикладных задач**

Знать: методы и инструментальные средства внедрения и адаптации программного обеспечения.

Уметь: осуществлять внедрение и адаптацию программного обеспечения для решения конкретных прикладных задач.

Владеть: методами и средствами внедрения и адаптации программного обеспечения.

**ПК-9: Способен программировать приложения и создавать программные прототипы решения прикладных задач**

#### **ИД-1.ПК-9: Определяет требования к приложениям и программным прототипам решения прикладных задач**

Знать: требования к приложениям и программному обеспечению вычислительных систем, сетей и телекоммуникаций. Уметь: определять требования к приложениям и программному обеспечению вычислительных систем, сетей и телекоммуникаций.

Владеть: способами и методами определения требований к приложениям и программному обеспечению вычислительных систем, сетей и телекоммуникаций.

### **ИД-2.ПК-9: Осуществляет выбор методов и инструментов программирования и прототипирования в соответствии с требованиями для решения прикладных задач**

Знать: принципы построения, состав, назначение аппаратного и программного обеспечения компьютера, особенности их

функционирования, теоретические основы вычислительных сетей и особенности их построения.

Уметь: выбирать методы и инструменты программирования в соответствии с требованиями для решения прикладных задач вычислительных систем, сетей и телекоммуникаций.

Владеть: навыками выбора методов и инструментов программирования в соответствии с требованиями для решения прикладных задач вычислительных систем, сетей и телекоммуникаций.

#### **ИД-3.ПК-9: Разрабатывает приложения в современных интегрированных средах**

Знать: основные этапы и принципы создания приложений; принципы, базовые концепции технологий программирования; характерные особенности и возможности современных интегрированных сред для разработки приложений.

Уметь: программировать приложения в современных интегрированных средах.

Владеть: инструментальными средствами современных интегрированных сред для разработки приложения.

## **ИД-4.ПК-9: Разрабатывает прототипы ИС в соответствии с требованиями для решения прикладных задач**

Знать: основные этапы и принципы создания прототипов ИС для решения прикладных задач вычислительных систем, сетей и телекоммуникаций.

Уметь: создавать прототипы ИС для решения прикладных задач вычислительных систем, сетей и телекоммуникаций. Владеть: инструментальными средствами создания прототипов ИС для решения прикладных задач вычислительных систем, сетей и телекоммуникаций.

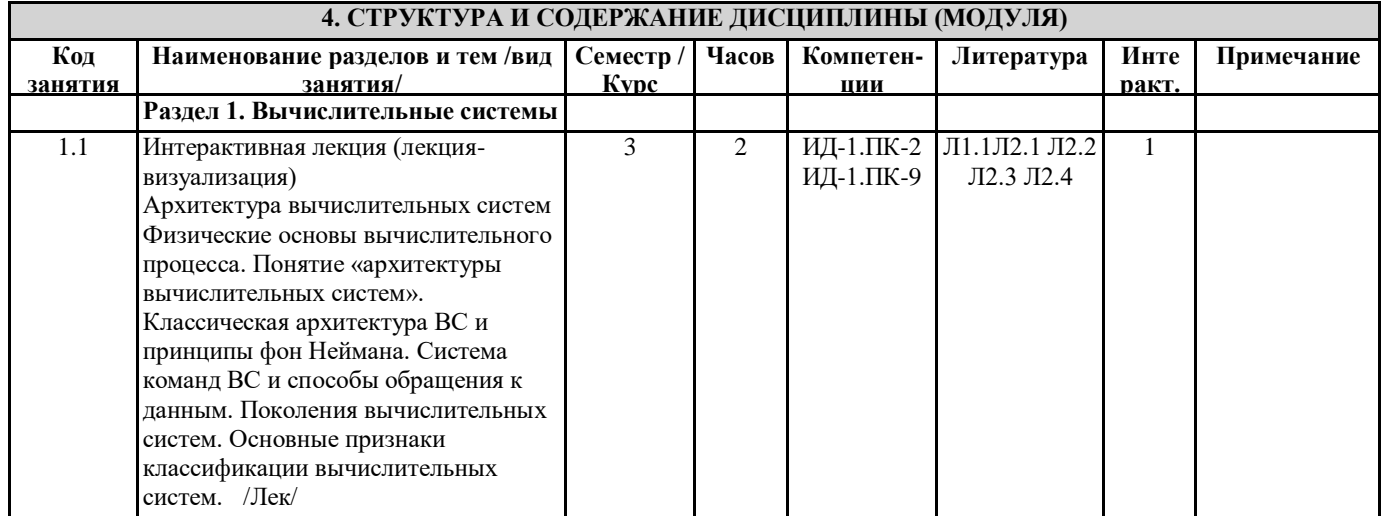

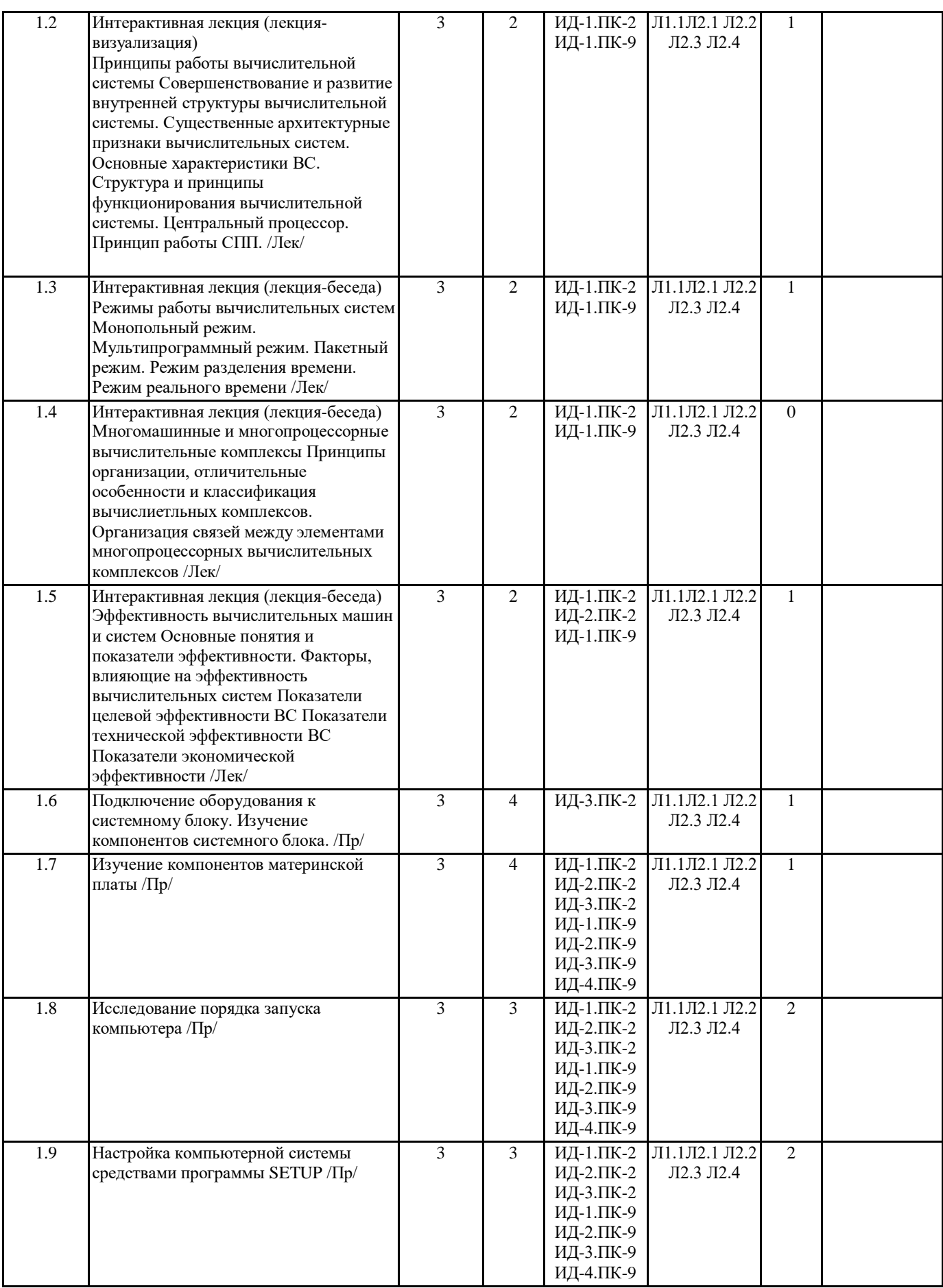

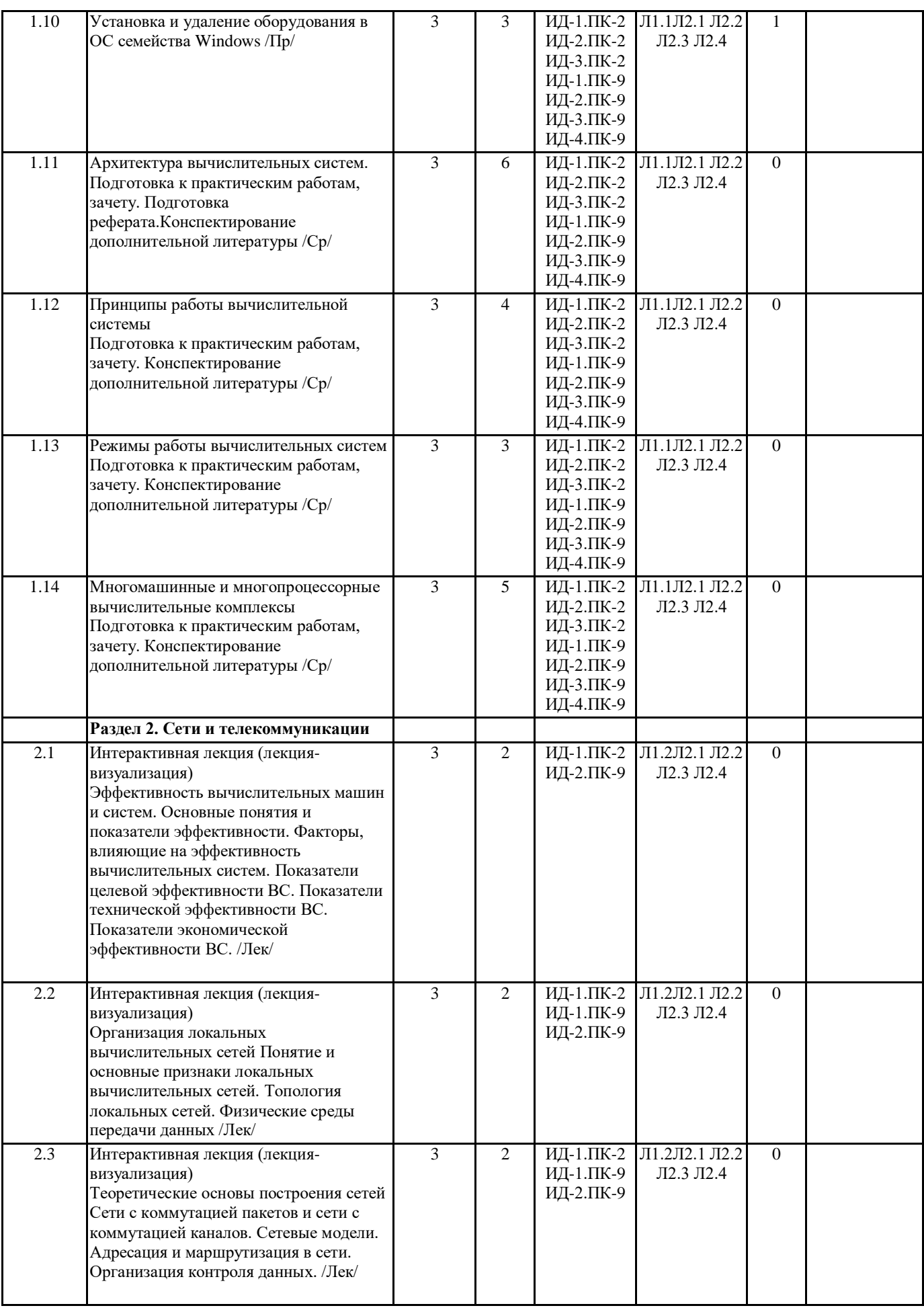

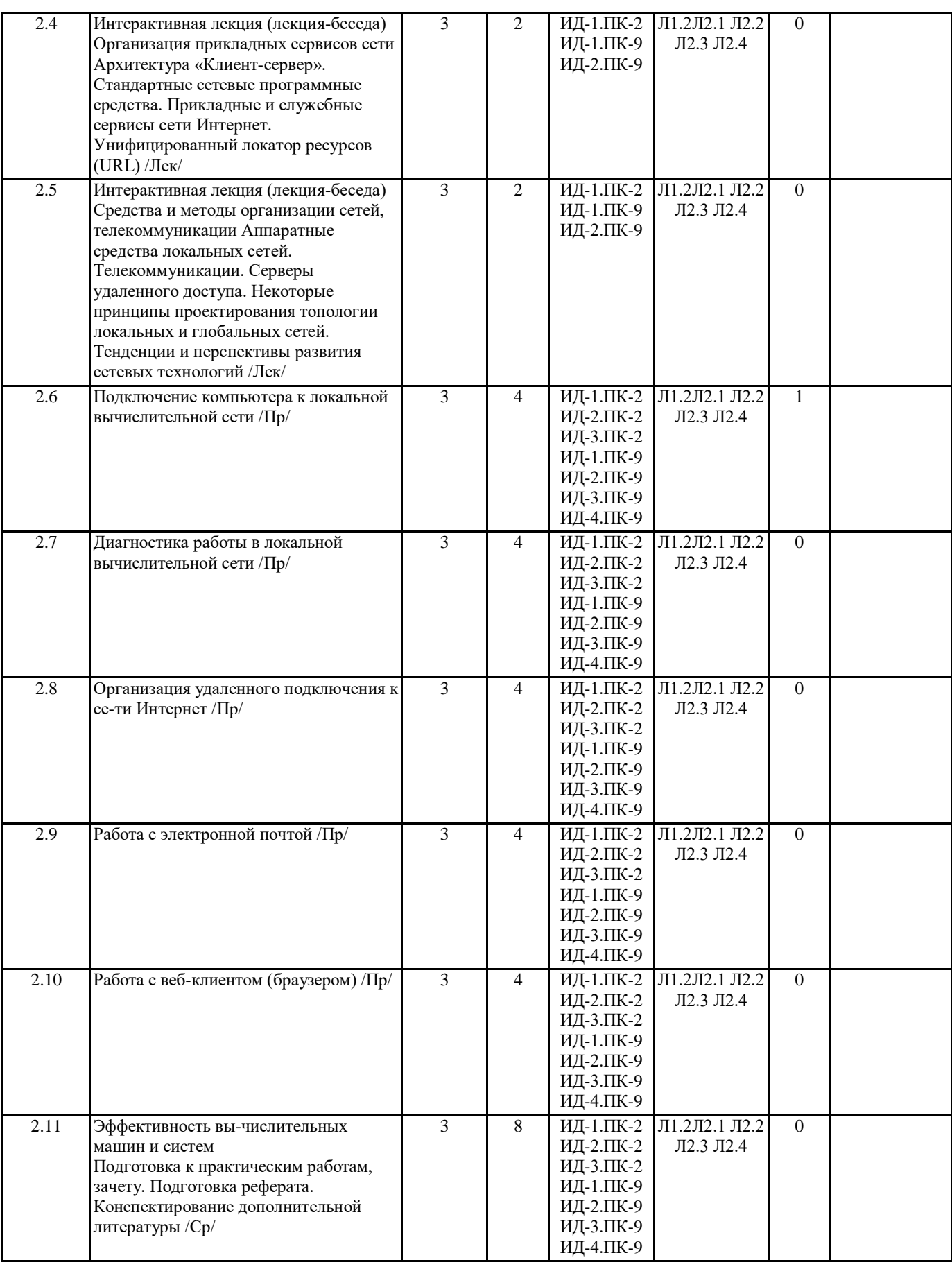

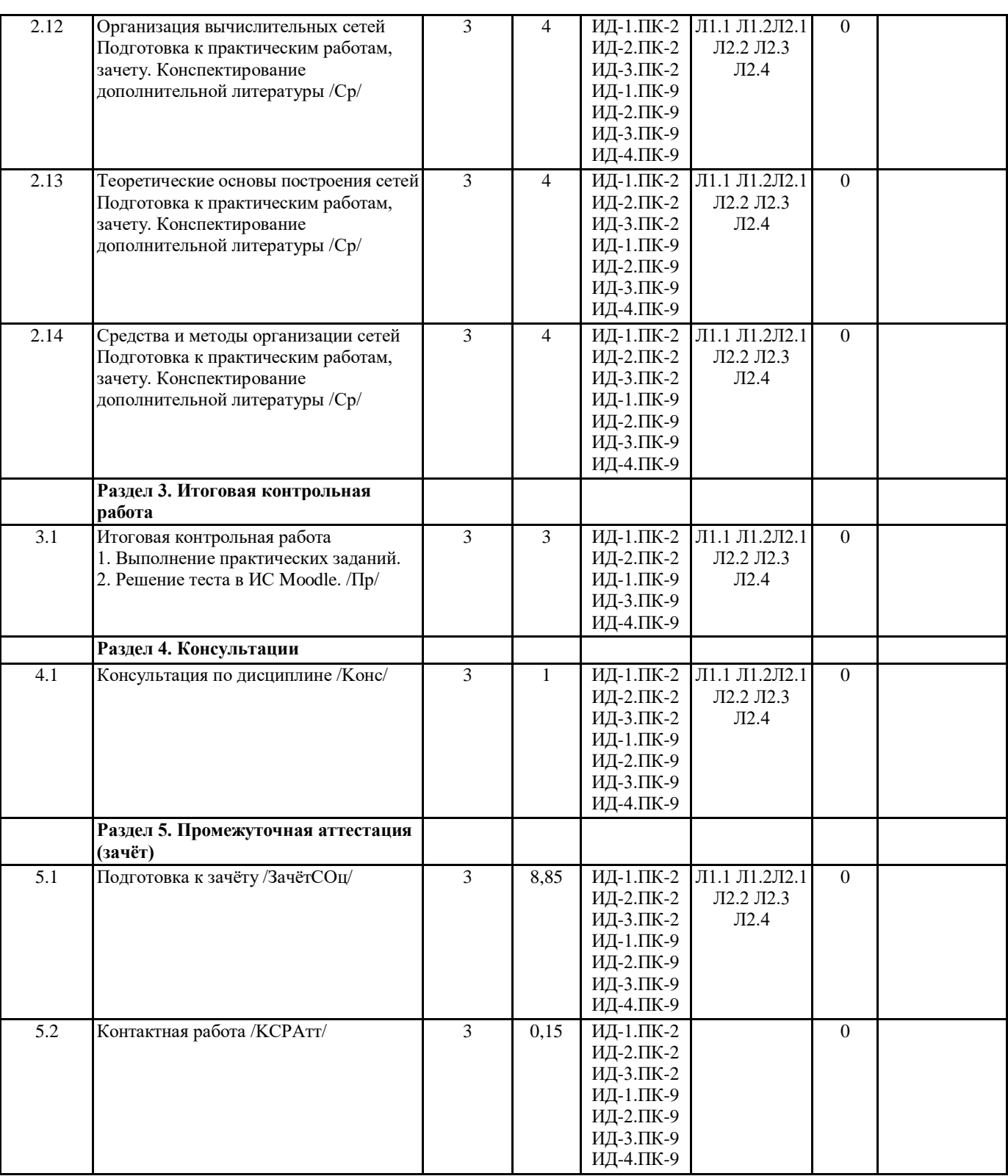

# **5. ФОНД ОЦЕНОЧНЫХ СРЕДСТВ**

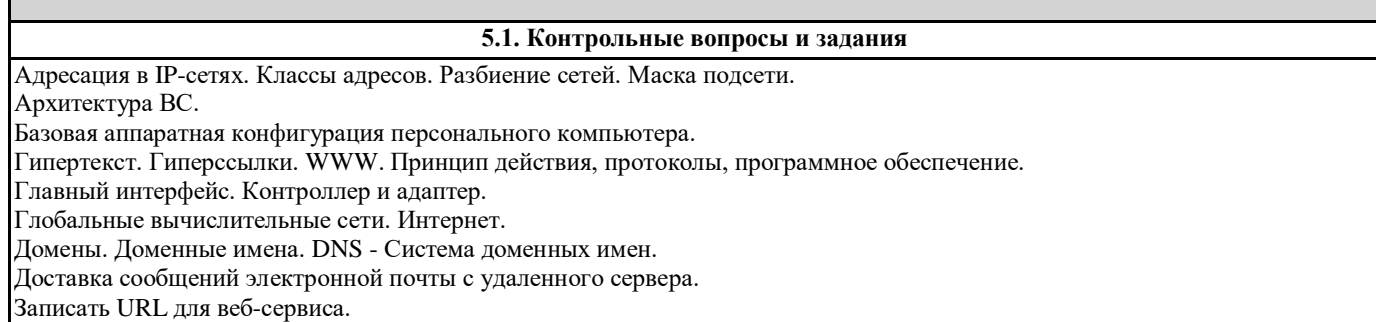

Записать URL для почтового сервиса SMTP Записать URL для файлового сервиса FTP Как настроить почтовый клиент для работы с электронной почтой. канального уровня: SLIP, PPP, UUCP. Драйверы сетевой карты. Канальный уровень. Способы организации каналов связи. Протоколы Классификация ВС. Основной признак классификации. Классификация оборудования по уровням модели OSI. Контроллеры и адаптеры, назначение и основные характеристики. Типы контроллеров. Контроллеры и адаптеры, назначение и основные характеристики. Типы контроллеров. Локальная вычислительная сеть. Признаки классификации сетей Маршрутизация. Типы и протоколы. Правила маршрутизации. Таблица маршрутизации. Материнская плата, назначение, основные характеристики. Многомашинные и многопроцессорные вычислительные комплексы. Настройка и тестирование сети. Настройка конфигурации компьютера программой SETUP. Настройка протокола TCP/IP. Настройка удаленного доступа в сеть. Фазы установки соединения. Начальная загрузка компьютера. Оборудование и комплектующие, необходимое для организации сети Оперативная память, назначение и основные характеристики. Статическая и динамическая память. Описание и схема ВС. Физические и виртуальные адреса. Селекторные и мультиплексные каналы. Организация удаленного соединения в сеть. Основные типы периферийных устройств, их назначение, состав. Основные характеристики вычислительной техники. Существенные архитектурные признаки вычислительных систем. Отправка сообщения по электронной почте. Пакеты. Схема построения и состав пакета IP, TCP, Ethernet. Подключение компьютера к сети. Каким уровням модели OSI соответствует: сетевая карта, драйвер сетевой карты. Подключение устройств к системному блоку. Типы и характеристики разъемов. Поколения ВС. Порядок пересылки файлов по электронной почте. Порядок установки и настройки сетевой карты. Порядок установки и удаления устройств. Прикладной уровень. Назначение, протоколы. Порты. Протоколы прикладного уровня: SMTP, FTP, telnet. Прикладные сервисы. Методы доступа. Протоколы передачи данных. Принцип действия накопителя на жестких магнитных дисках. Принцип действия электронной почты, протоколы, программное обеспечение. Формат почтового сообщения. Протоколы. Стеки протоколов. Распределение протоколов по уровням. Процессор, назначение и основные характеристики. Расширение сетей. Способы, цели, оборудование. Режимы работы ВС: особенности, способ применения каждого режима. Семиуровневая модель OSI. Способы взаимодействия и назначение уровней. Сервисы Интернет. Виды и назначение. Системные сервисы. Сетевое оборудование. Назначение, характеристики, уровни модели OSI. Сетевой уровень. Назначение, протоколы. Состав IP-пакета. Сети. Назначение, виды, структура. Создание сообщения и ответ на сообщение электронной почты. Состав системного блока. Способы перемещения по веб-страницам. Структура и принципы функционирования ВС. Принципы Фон-Неймана. Телекоммуникации. Назначение, виды, структура. Телекоммуникации. Оборудование передачи данных. Канал. Технология "Клиент-сервер". Типы серверов. Топология сетей. Особенности функционирования различных типов сетей. Соответствие топологии сетей физическим средам передачи данных. Транспортный уровень. Назначение, протоколы. Состав пакета TCP и UDP. Универсальный локатор ресурса. Методы доступа для различных видов сервиса Установка и настройка удаленного доступа в сеть. Устройства, расположенные на материнской плате. Физические среды передачи данных. Центральный процессор: структура, принцип действия. Четырехуровневая модель IP-сетей. Способы взаимодействия и назначение уровней. Протоколы различных уровней. Чипсет. Микросхема ПЗУ и BIOS. CMOS. Что необходимо для использования электронной почты. Что необходимо проверить, если при получении или отправке электронной почты программа выдает ошибку. Что необходимо учитывать при проектировании локальных сетей. Шинные интерфейсы материнской платы. Широковещательные сети. Особенности функционирования сетей Ethernet. Эффективность вычислительных систем. Показатели эффективности.

#### **5.2. Темы письменных работ**

- Тематика рефератов
- 1. Обзор одного типа современных устройств персонального компьютера:
- Материнских плат,
- Процессоров,
- Жестких дисков,
- Видеоадаптеров
- Мониторов
- Манипуляторов командного управления.
- 2. Обзор одного типа современных периферийных и дополнительных устройств:
- Принтеров,
- Устройств работы с графикой,
- Мультимедийных проекторов,
- Устройств работы со звуком
- Устройств видеомонтажа.
- 3. Отечественные вс от поколения к поколению.
- 4. Современные типы высокоскоростные компьютерные сети
- 5. Беспроводные локальные вычислительные сети.
- 6. Организация вычислительной сети на базе спутниковых систем связи.
- 7. Сетевые протоколы, используемые в сети интернет.
- 8. Современные коммуникационные сервисы интернет.
- 9. Видеоконференцсвязь.
- 10. Организация кластерных вычислительных систем.
- 11. Высокоскоростные сети
- 12. Защита информации в глобальной сети
- 13. Интернет: административное устройство и структура глобальной сети
- 14. Активные сетевые устройства в локальных вычислительных сетях
- 15. Методы коммутации в сетях передачи данных
- 16. Телекоммуникационные средства в современном компьютерном мире
- 17. Методы коммутации данных в сетях
- 18. Методы доступа к среде передачи данных
- 19. Кодирование информации
- 20. Защита информации в сетях

### **Фонд оценочных средств**

ФОС представлены в отдельном документе.

# **6. УЧЕБНО-МЕТОДИЧЕСКОЕ И ИНФОРМАЦИОННОЕ ОБЕСПЕЧЕНИЕ ДИСЦИПЛИНЫ (МОДУЛЯ)**

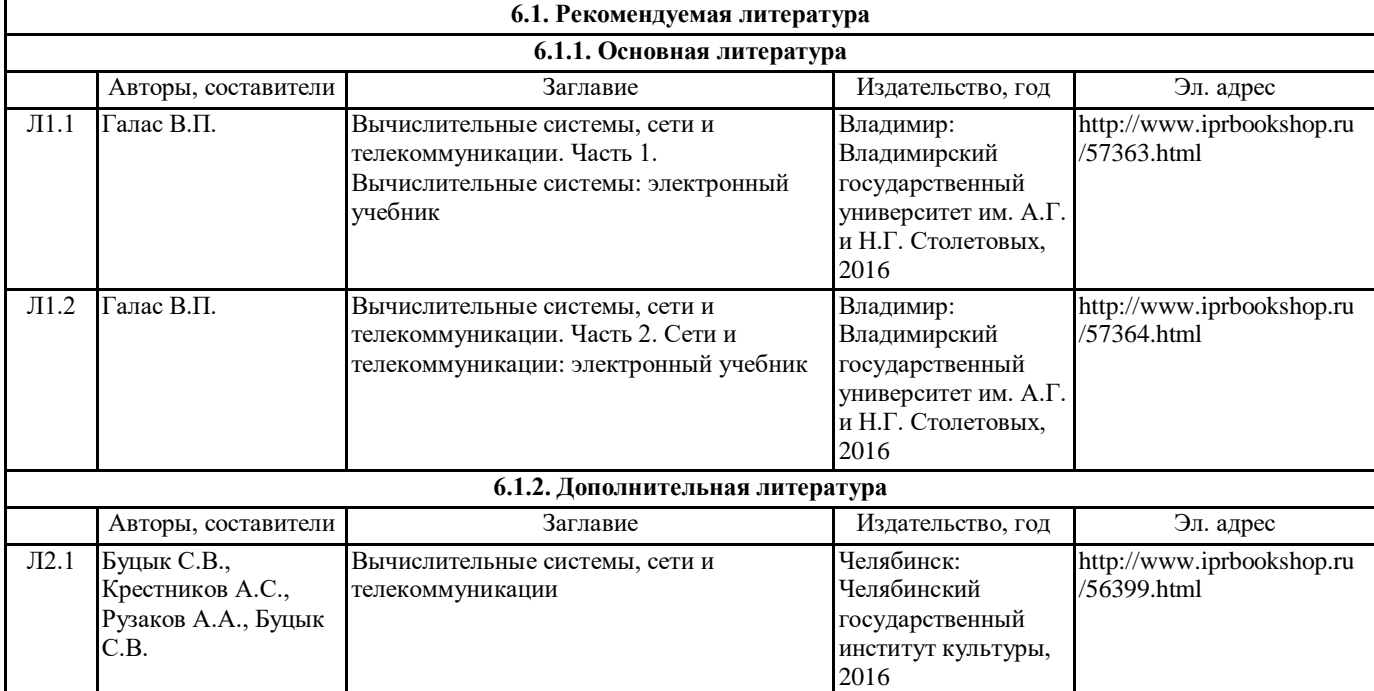

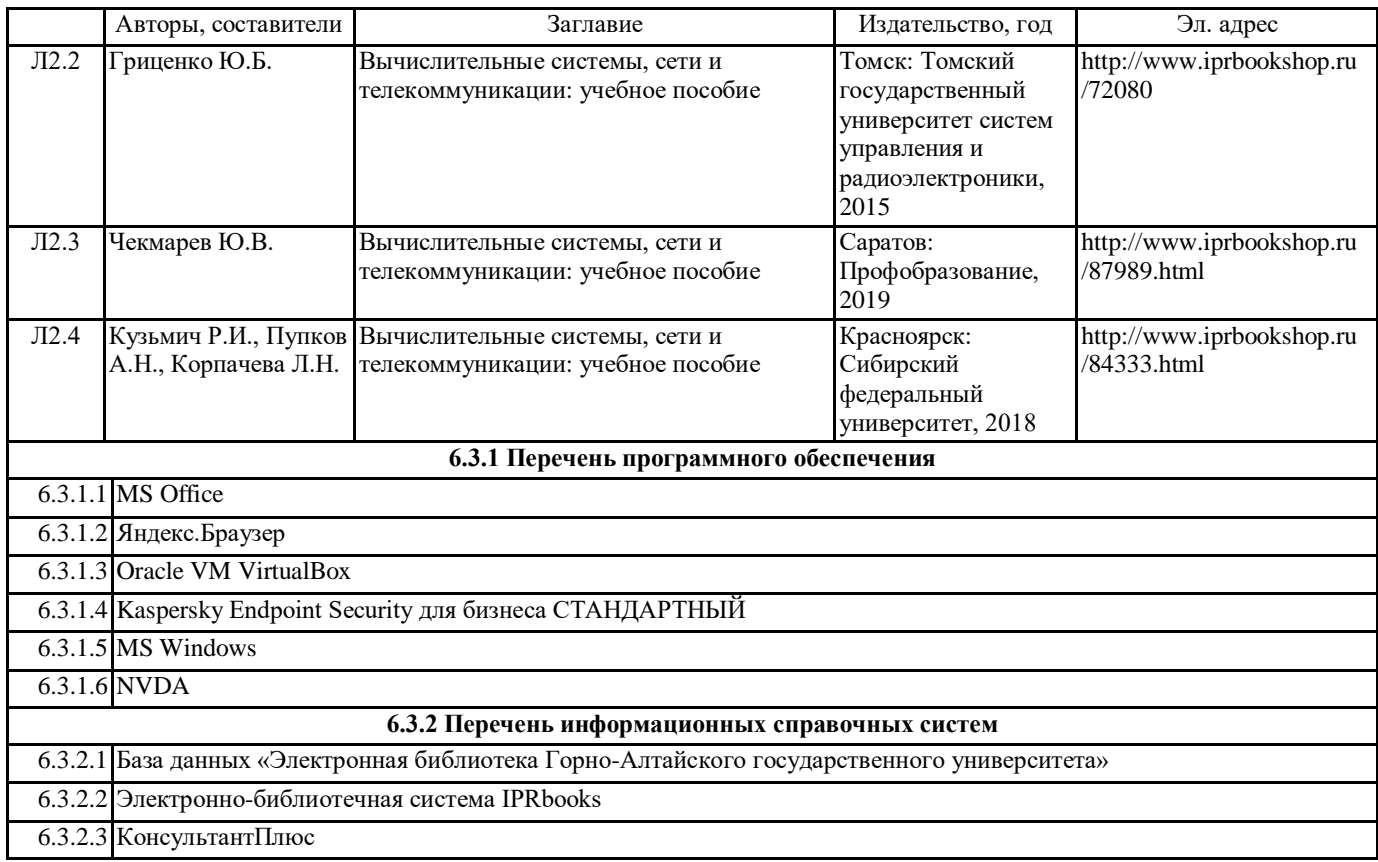

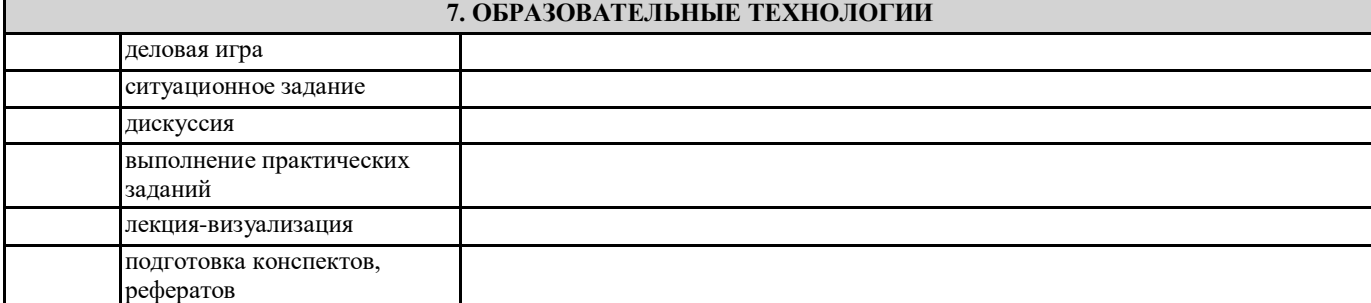

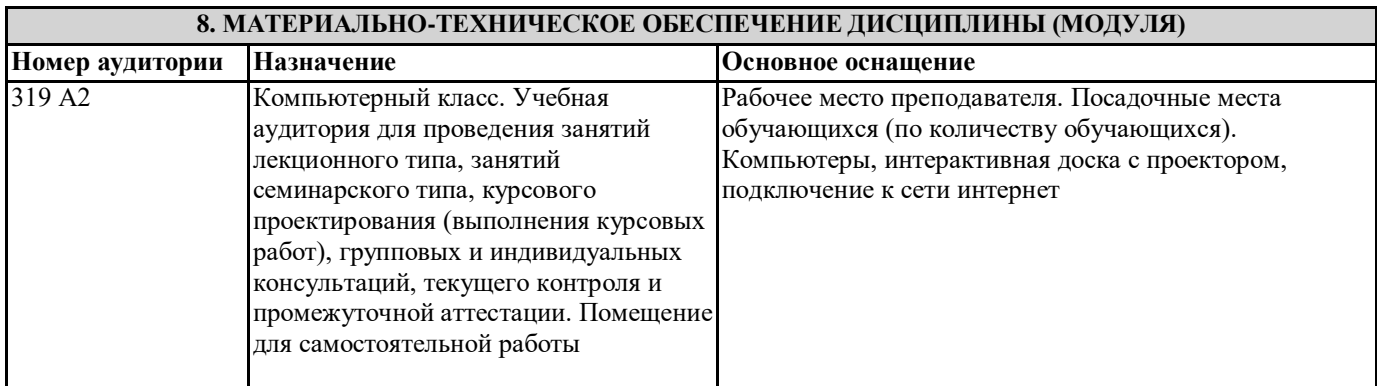

# **9. МЕТОДИЧЕСКИЕ УКАЗАНИЯ ДЛЯ ОБУЧАЮЩИХСЯ ПО ОСВОЕНИЮ ДИСЦИПЛИНЫ (МОДУЛЯ)**

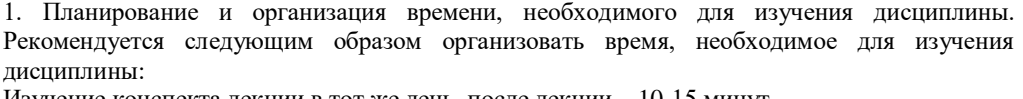

Изучение конспекта лекции в тот же день, после лекции – 10-15 минут.

Изучение конспекта лекции за день перед следующей лекцией – 10-15 минут.

Изучение теоретического материала по учебнику и конспекту – 1 час в неделю.

Подготовка к лабораторному занятию – 30 мин.

Всего в неделю - 2 часа 55 минут.

2. Описание последовательности действий студента («сценарий изучения дисциплины»).

При изучении дисциплины очень полезно самостоятельно изучать материал, который еще не прочитан на лекции. Тогда лекция будет гораздо понятнее. Однако легче при изучении курса следовать изложению материала на лекции. Для понимания материала и качественного его усвоения рекомендуется такая последовательность действий:

1. После прослушивания лекции и окончания учебных занятий, при подготовке к занятиям следующего дня, нужно сначала просмотреть и обдумать текст лекции, прослушанной сегодня (10-15 минут).

2. При подготовке к лекции следующего дня, нужно просмотреть текст предыдущей лекции, подумать о том, какая может быть тема следующей лекции (10-15 минут).

3. В течение недели выбрать время (1 час) для работы с литературой по алгоритмическим методам в библиотеке или изучить дополнительную литературу в электронной форме.

3. Методические рекомендации по подготовке семинарских и практических занятий.

По данному курсу предусмотрены лабораторные занятия в компьютерном классе. При подготовке к лабораторным занятиям следует изучить соответствующий теоретический материал Теоретический материал курса становится более понятным, когда дополнительно к прослушиванию лекции и изучению конспекта, изучаются и книги Полезно использовать несколько учебников по курсу. Однако легче освоить курс придерживаясь одного учебника и

конспекта. Рекомендуется, кроме «заучивания» материала, добиться состояния понимания изучаемой темы дисциплины. С этой целью рекомендуется после изучения очередного параграфа выполнить несколько простых упражнений по

программированию на данную тему. Кроме того, очень полезно мысленно задать себе следующие вопросы (и попробовать ответить на них): о чем этот параграф?, какие новые понятия введены, каков их смысл?. При

изучении теоретического материала всегда нужно рисовать схемы или графики. Необходимо изучить лабораторную работу предыдущего занятия и выяснить те вопросы, которые показались непонятными. Полезно вначале попытаться написать

программный код самостоятельно, а затем сравнить его с тем, что был рассмотрен на предыдущем занятии. Такой подход позволяет студентам быстрее освоить алгоритмические методы языка и сократить время на его изучение.

4. Рекомендации по работе с литературой. Теоретический материал курса становится более понятным, когда дополнительно к прослушиванию лекции и изучению конспекта, изучаются и книги.

Кроме того, очень полезно мысленно задать себе следующие вопросы (и попробовать ответить на них): о чем этот параграф?, какие новые понятия введены, каков их смысл?. При изучении теоретического материала всегда нужно рисовать схемы или графики.

5. Советы по подготовке к зачету. Дополнительно к изучению конспектов лекции необходимо пользоваться учебником по программированию. Кроме «заучивания» материала зачета, очень важно добиться состояния

понимания изучаемых тем дисциплины. С этой целью рекомендуется после изучения очередного параграфа выполнить несколько простых упражнений по программированию на данную тему. Кроме того, очень полезно мысленно задать себе следующие вопросы (и попробовать ответить на них): о чем этот параграф?, какие новые понятия введены, каков их смысл?. При изучении теоретического материала всегда нужно рисовать схемы или графики. В конце подготовки к зачету полезно самостоятельно

написать программу зачета.